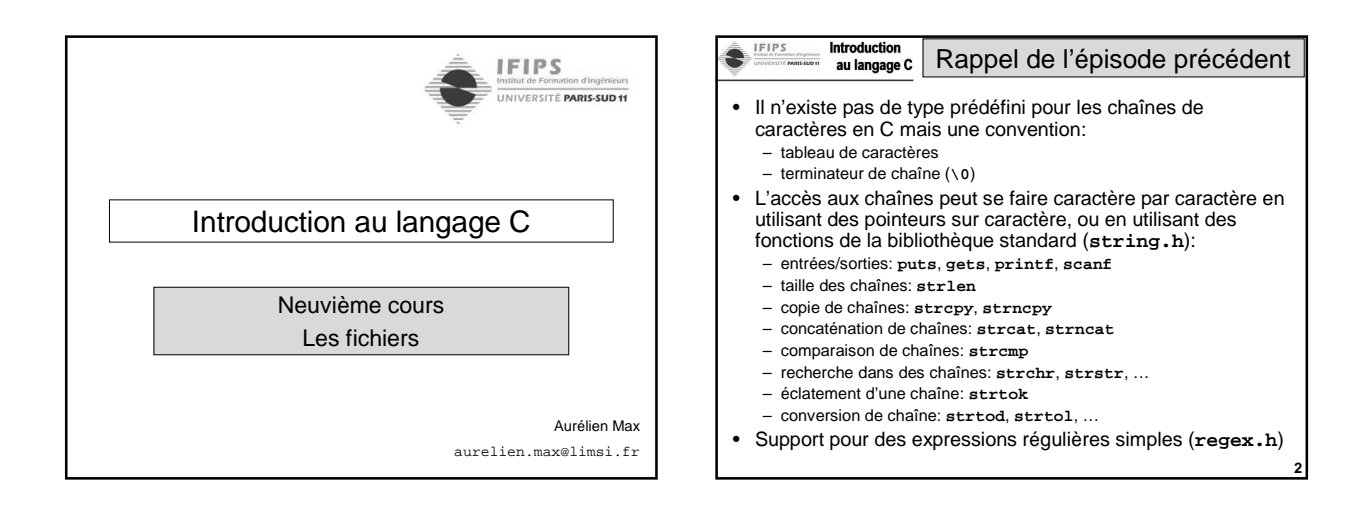

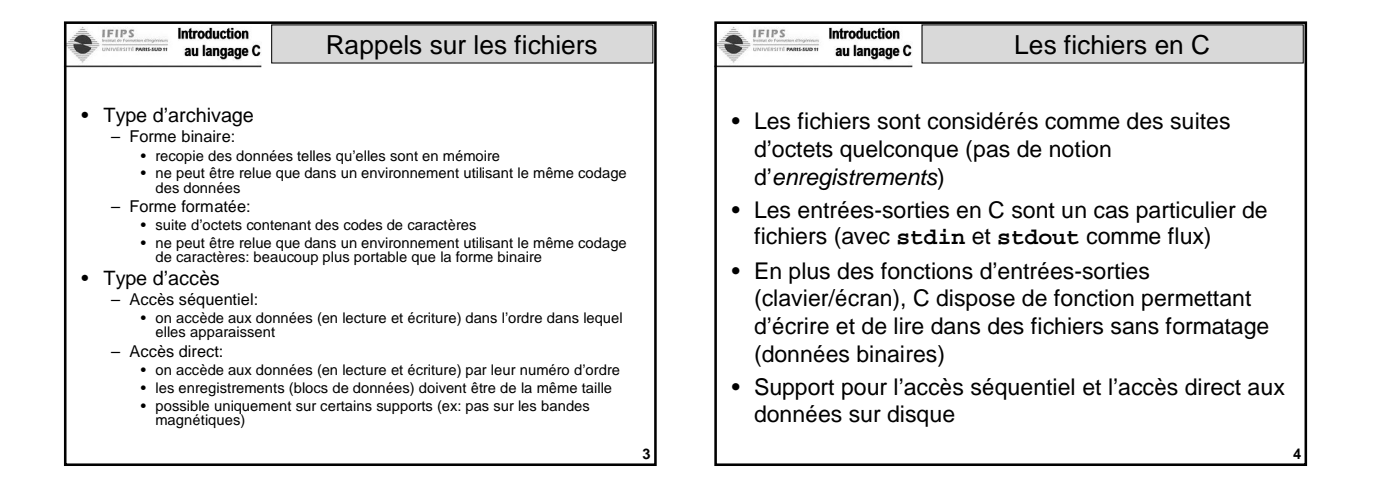

**5**

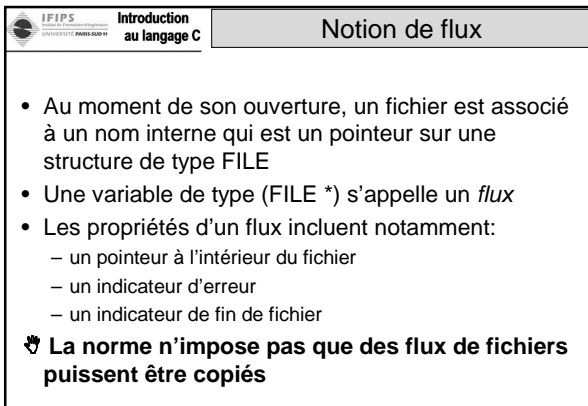

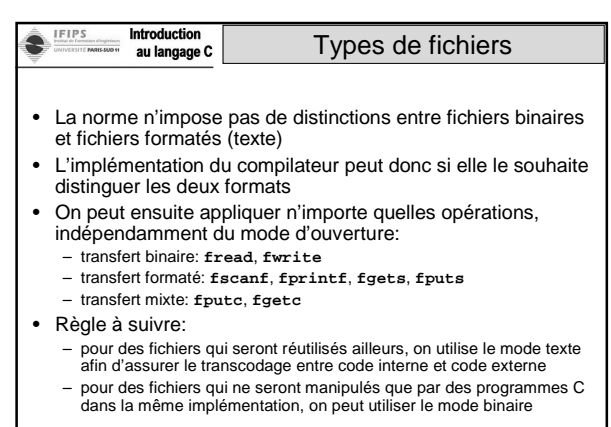

**6**

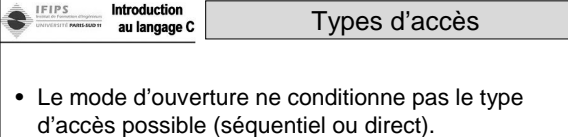

- Les fonctions ne sont pas spécifiques au mode d'accès. Elles modifient simplement un pointeur dans le fichier correspondant à l'emplacement de la prochaine lecture ou écriture.
- La notion d'enregistrement n'existant pas, un pointeur vers un emplacement dans un fichier peut se spécifier à l'octet près.

**7**

**9**

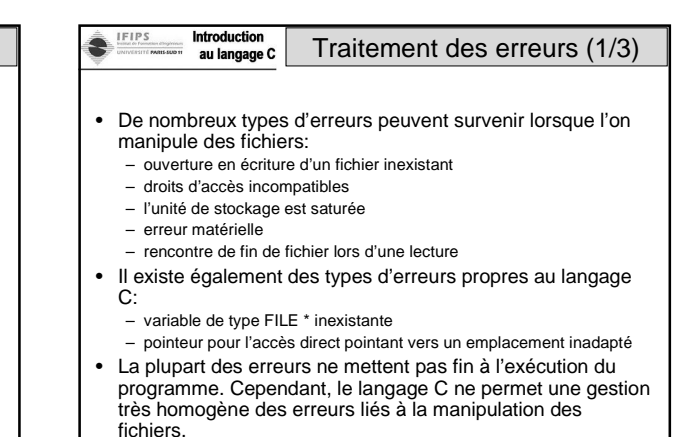

Introduction IFIP: Traitement des erreurs (2/3) au langage C • La norme ne précise pas comment doit réagir un programme dans le case ou une variable de flux (**FILE \***) est malformée. • La fonction **ferror** permet de connaître la dernière erreur associée à une variable de flux. En pratique, certaines implémentations ne répercutent pas toutes les erreurs sur l'indicateur associée à ces variables. • La fonction **feof** permet de savoir si un flux a rencontré une fin de fichier: – il faut qu'un lecture ait été interrompu pour que l'indicateur soit positionné (donc lire le dernier octet d'un fichier ne positionne pas l'indicateur)

- il est néanmoins possible d'écrire à n'importe quel endroit d'un fichier, tant que l'on ne dépasse pas la capacité de l'unité concernée
- c'est donc au programme de distinguer les fins de fichiers normales (i.e. attendues) des fins de fichiers anormales
- en mode d'accès direct, la plupart des implémentations positionnent l'indicateur si le pointeur dans le fichier dépasse la fin du fichier

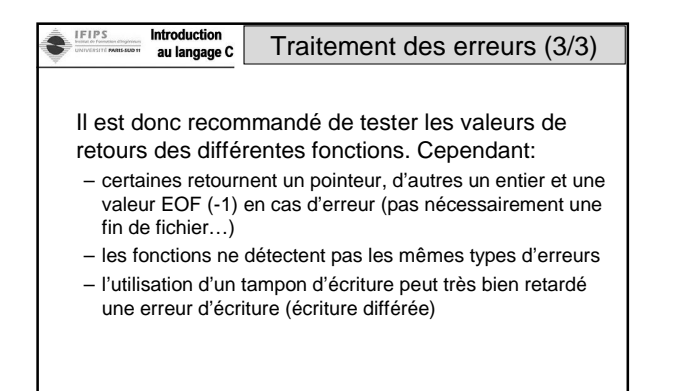

**8**

**10**

**12**

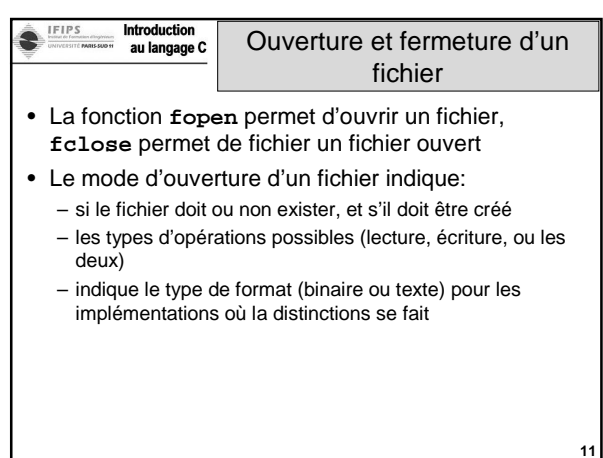

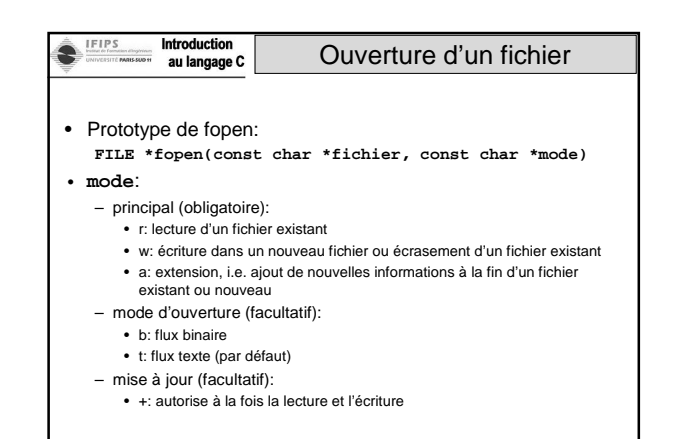

## EIPS Introduction Exemples de modes au langage C d'ouverture de fichier

- r: lecture seule et en mode texte
- w: écriture seule et mode texte
- a: extension et mode texte
- rb: lecture seule et mode binaire
- r+: mise à jour (lecture et écriture) en mode texte d'un fichier qui doit exister
- w+: mise à jour (lecture et écriture) en mode texte d'un fichier qui peut exister ou non
- rb+: mise à jour (lecture et écriture) en mode binaire d'un fichier qui doit exister
- …

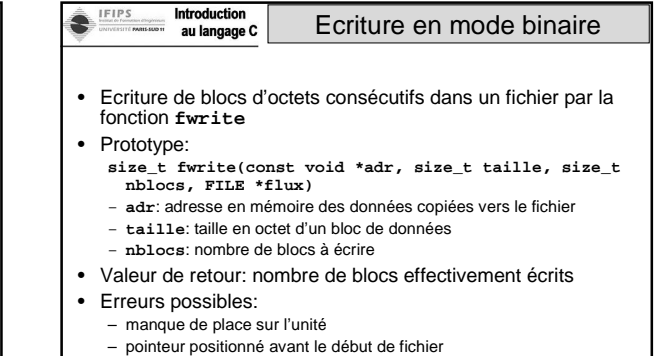

**14**

**16**

- erreur matérielle
- erreur de flux

**13**

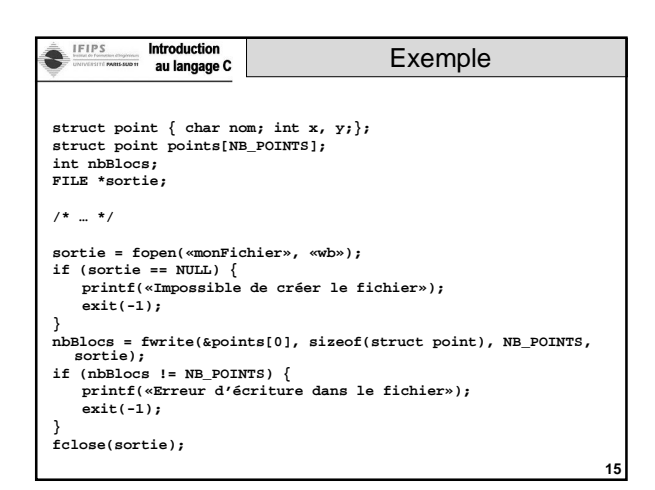

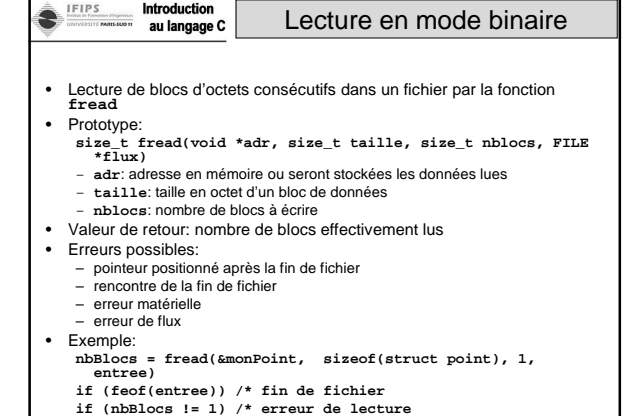

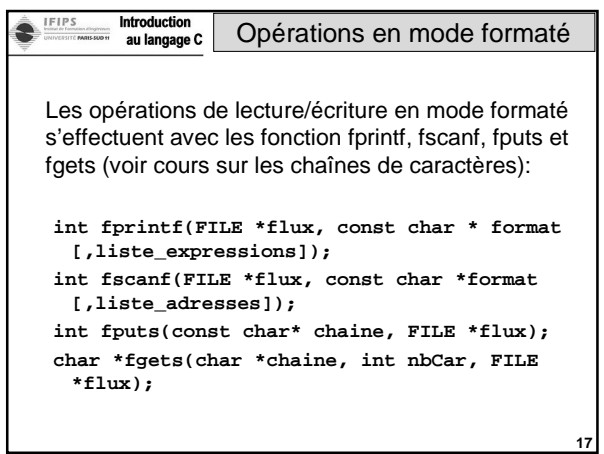

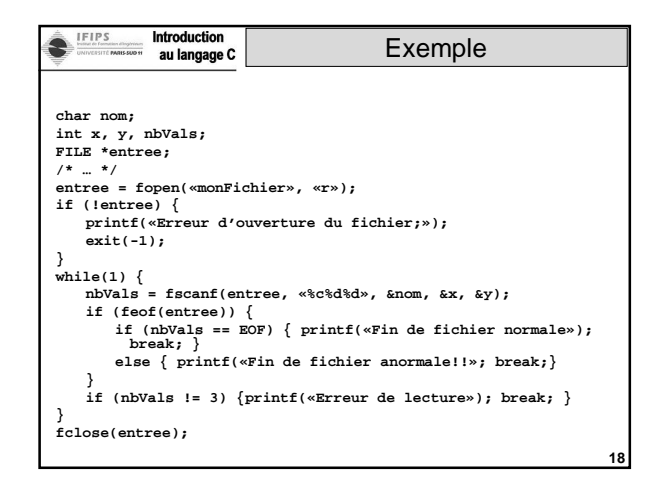

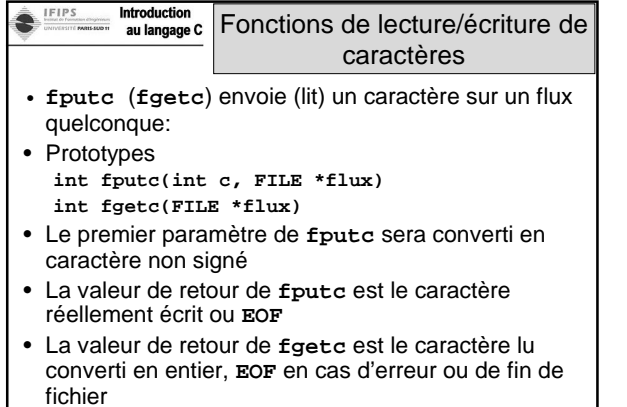

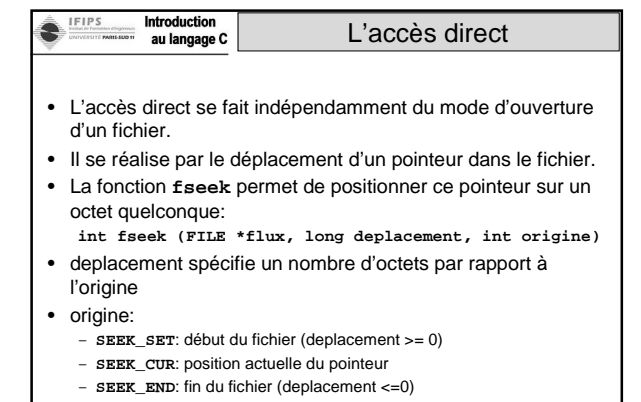

• Valeur de retour: 0 en cas de succès, valeur non nulle sinon

**20**

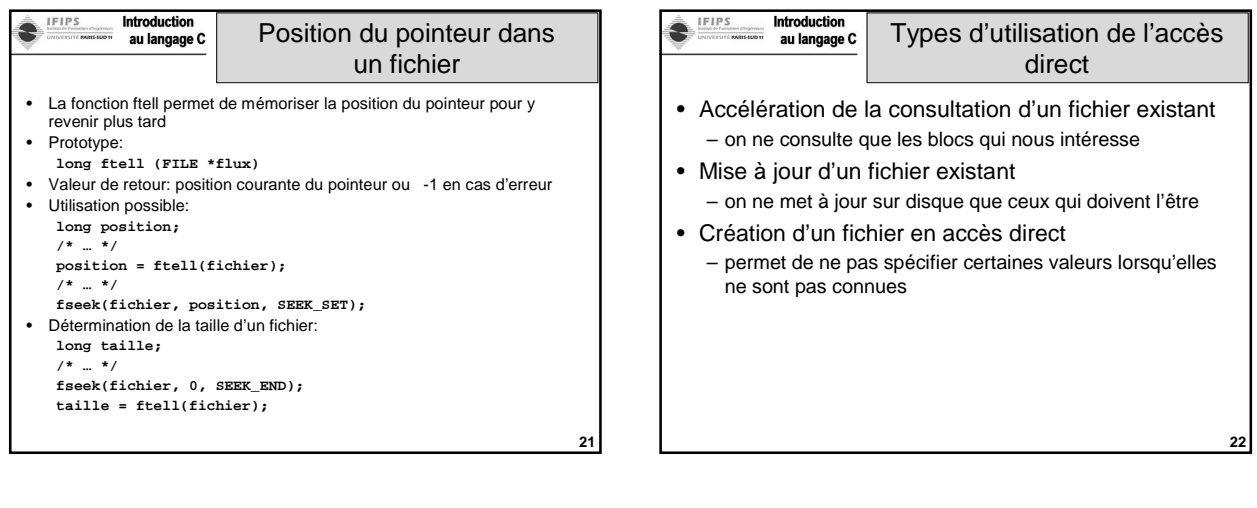

**19**

 $\overline{\phantom{a}}$